## **CISCO**

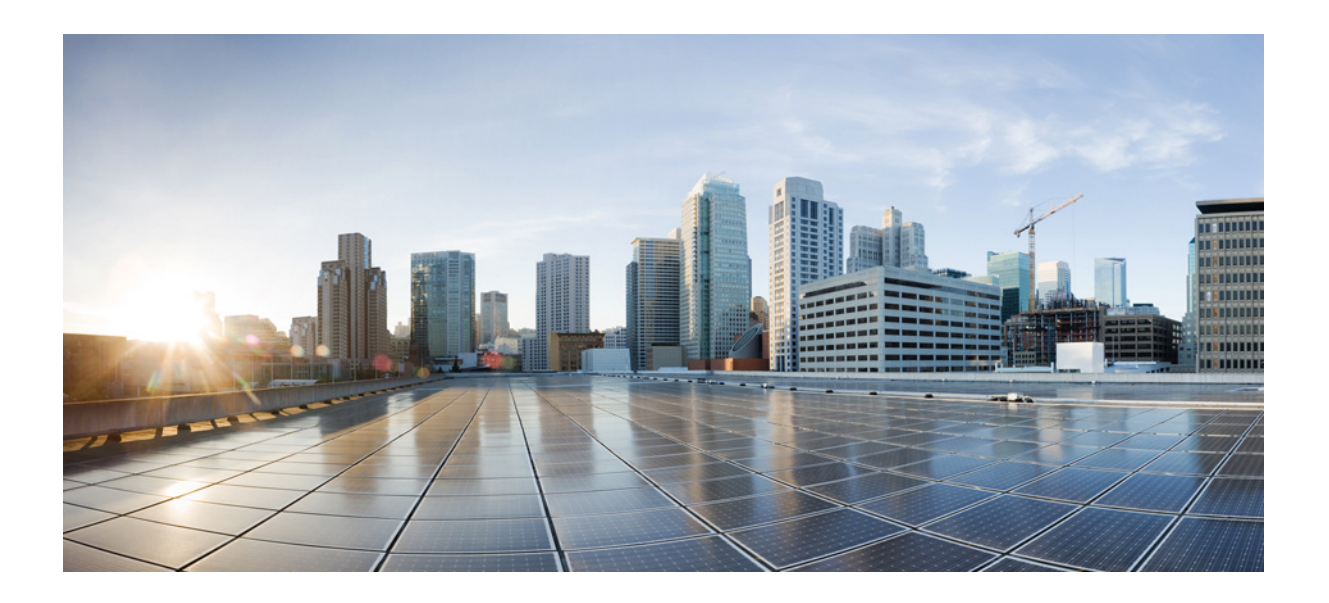

**P ART 3**

**Configuring Additional Features and Troubleshooting**